Seite 1/10

TEIL1 Installation Norton Antivirus Server auf einen Windows2000 Domänenkontroller

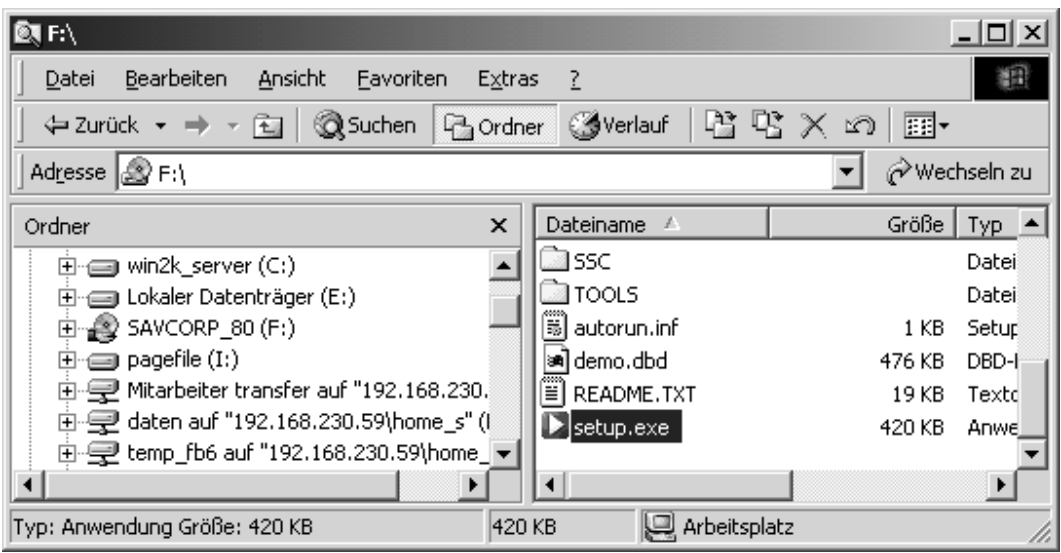

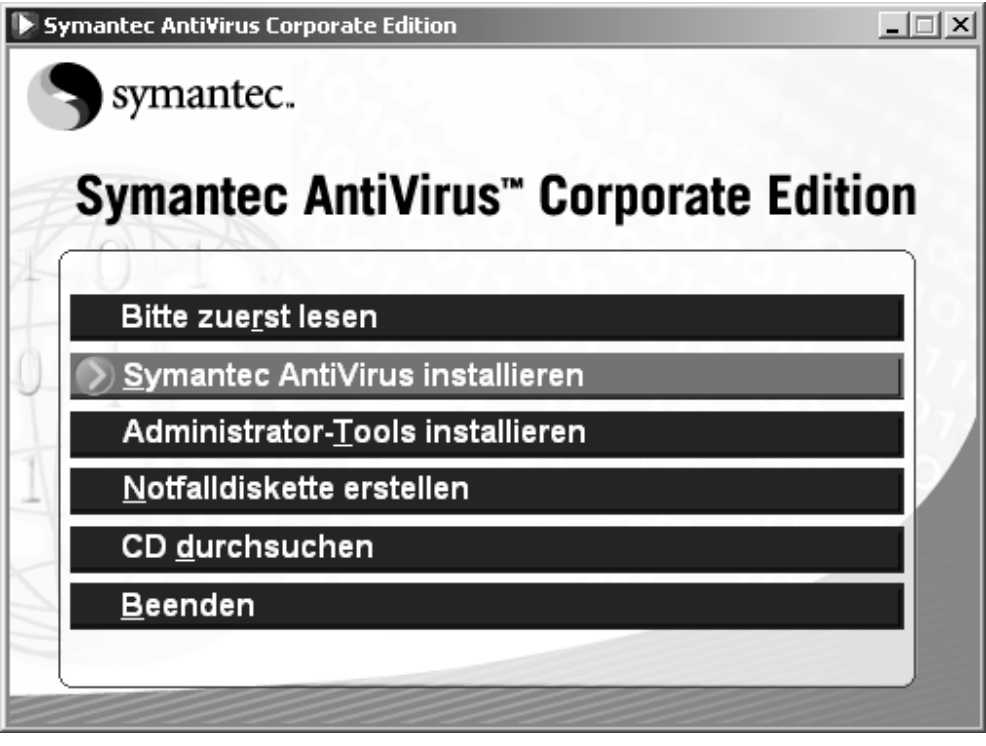

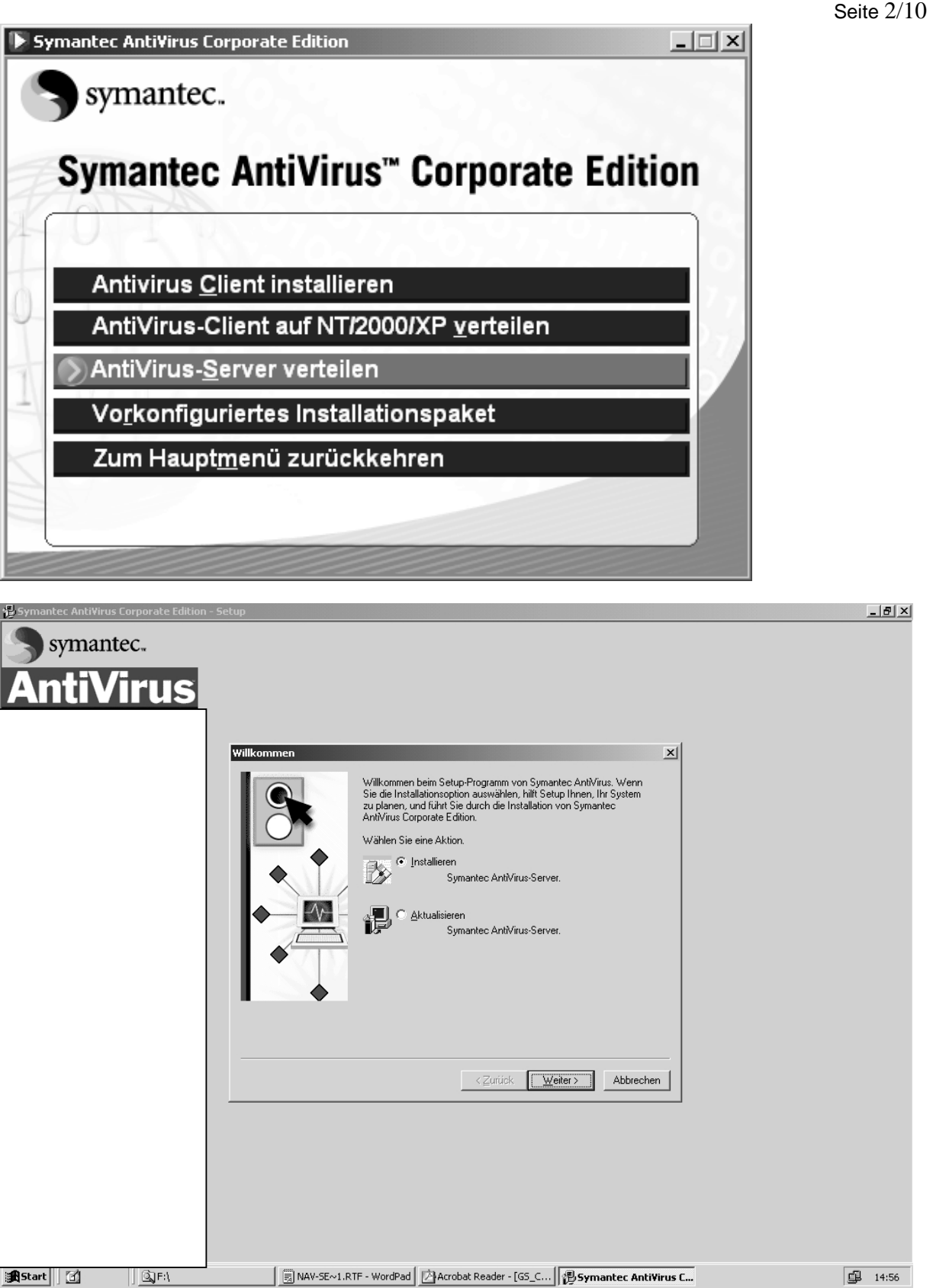

<u>니레지</u>

## Seite 3/10

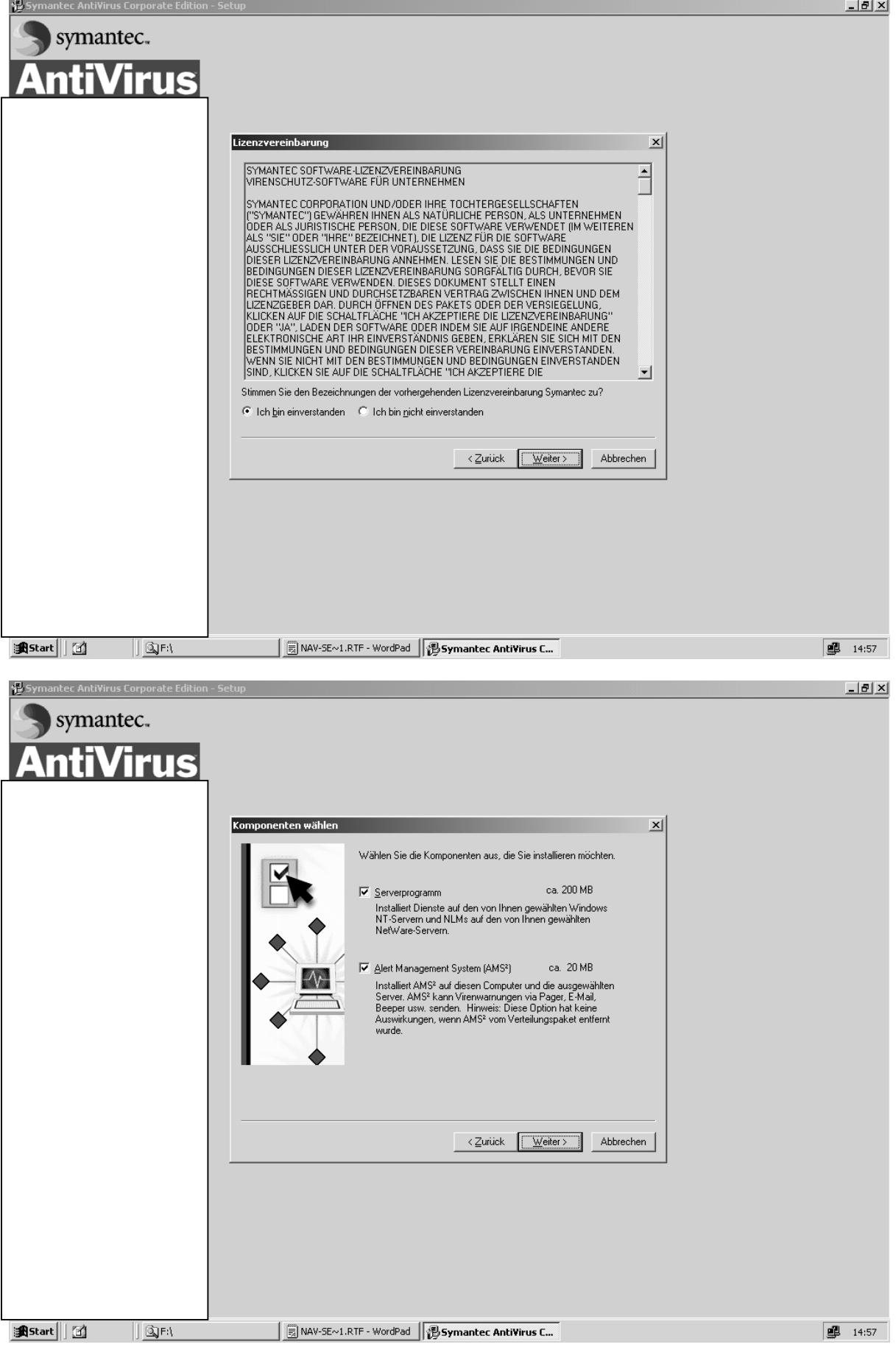

## Seite  $4/10$

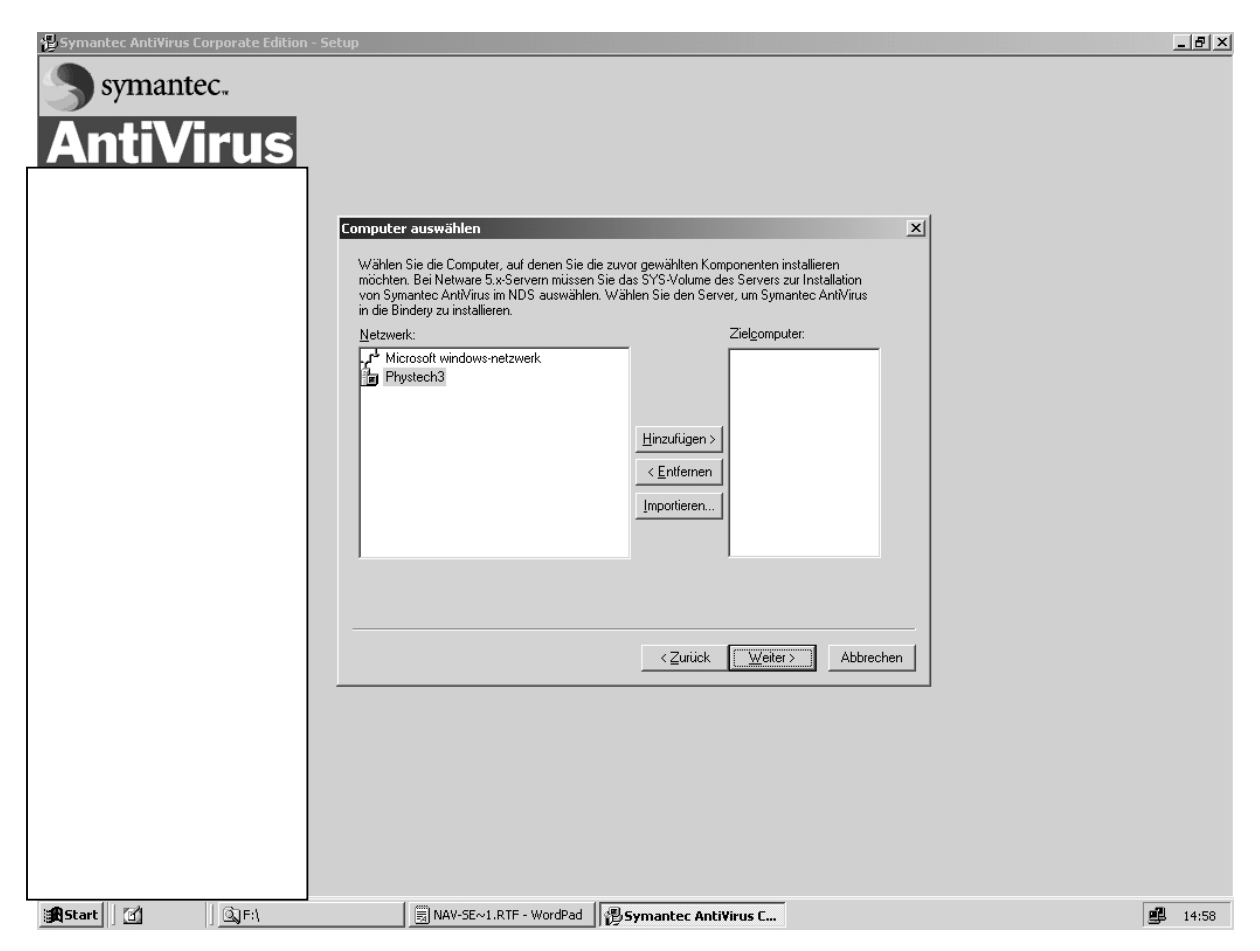

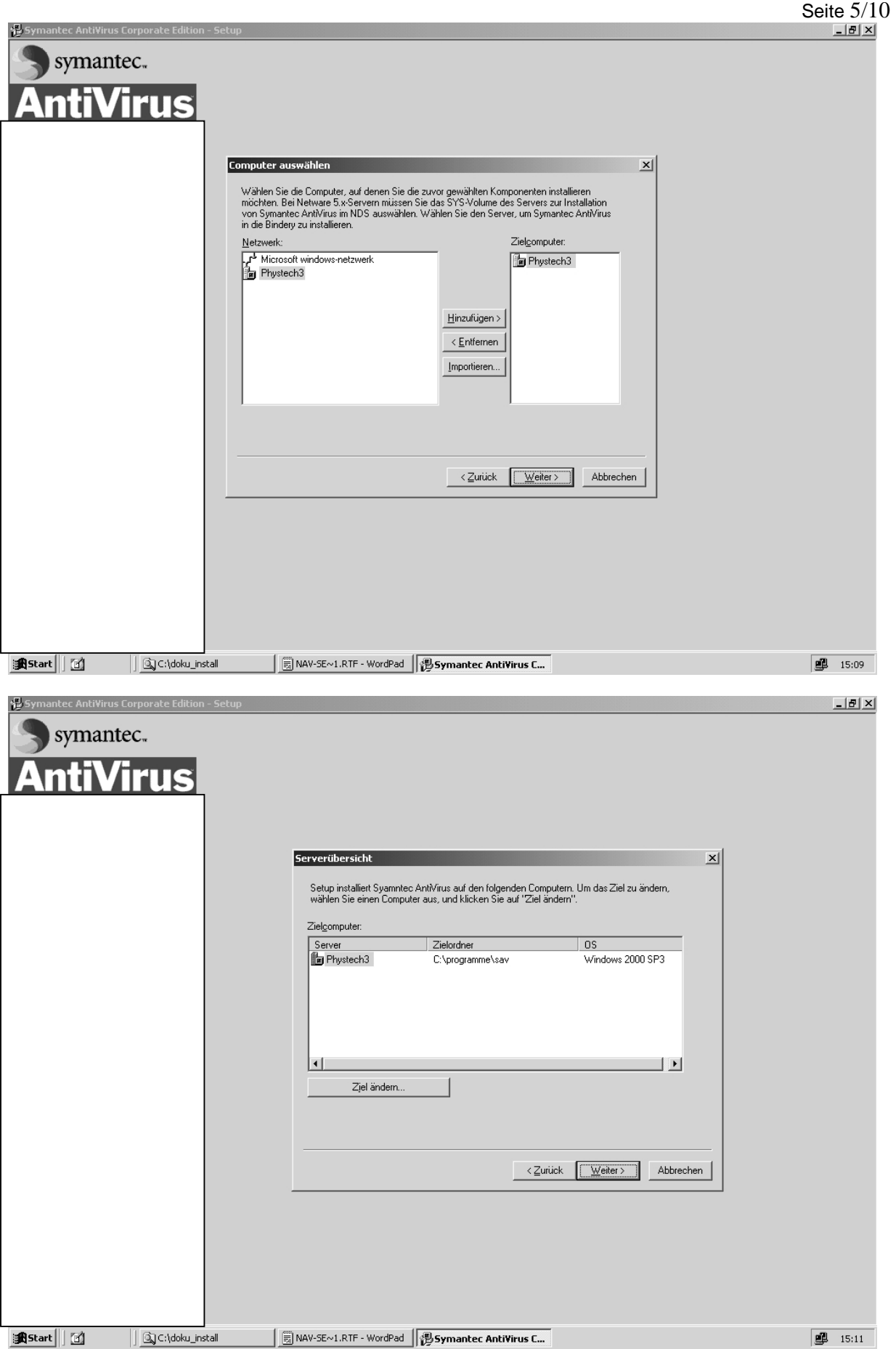

## Seite  $6/10$

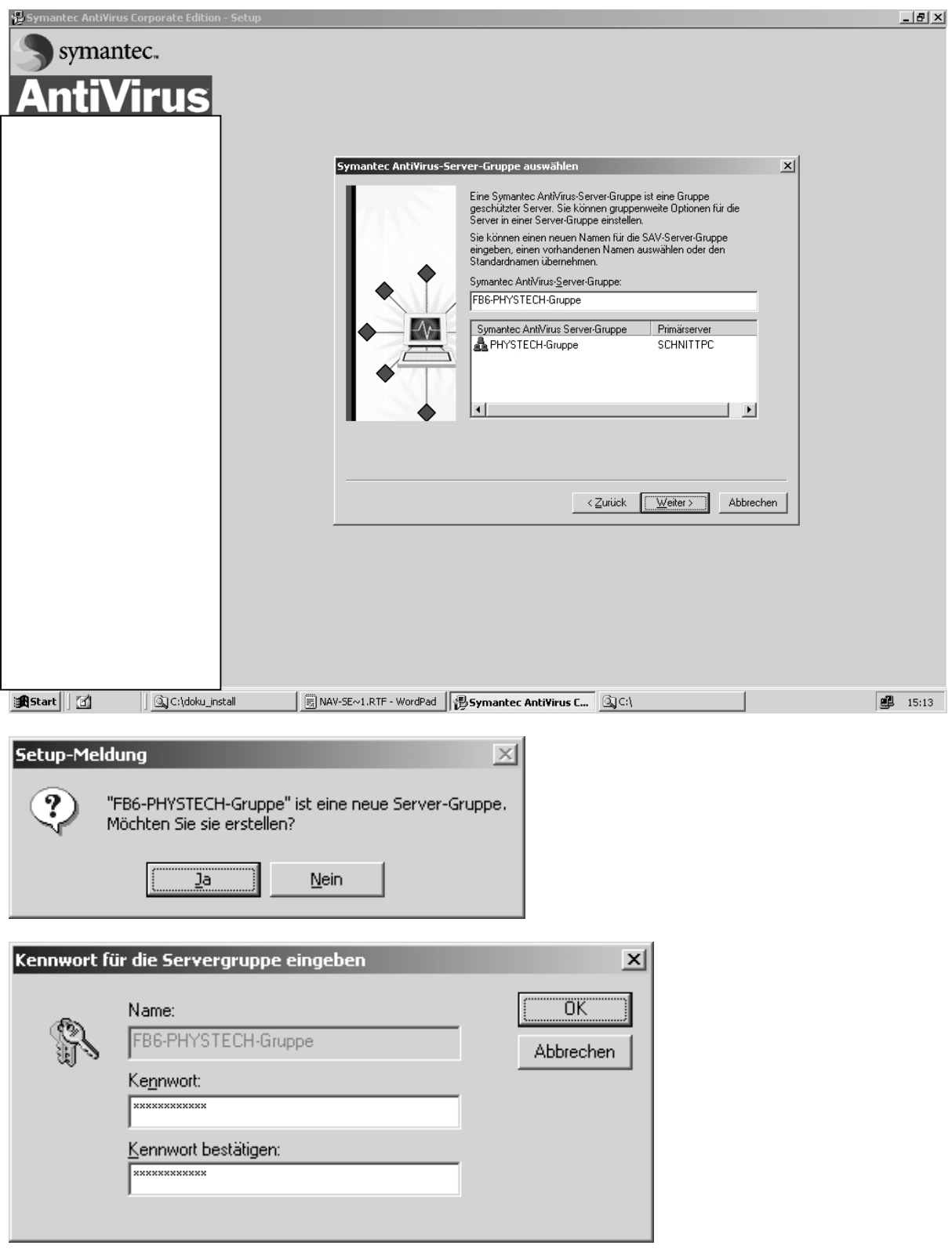

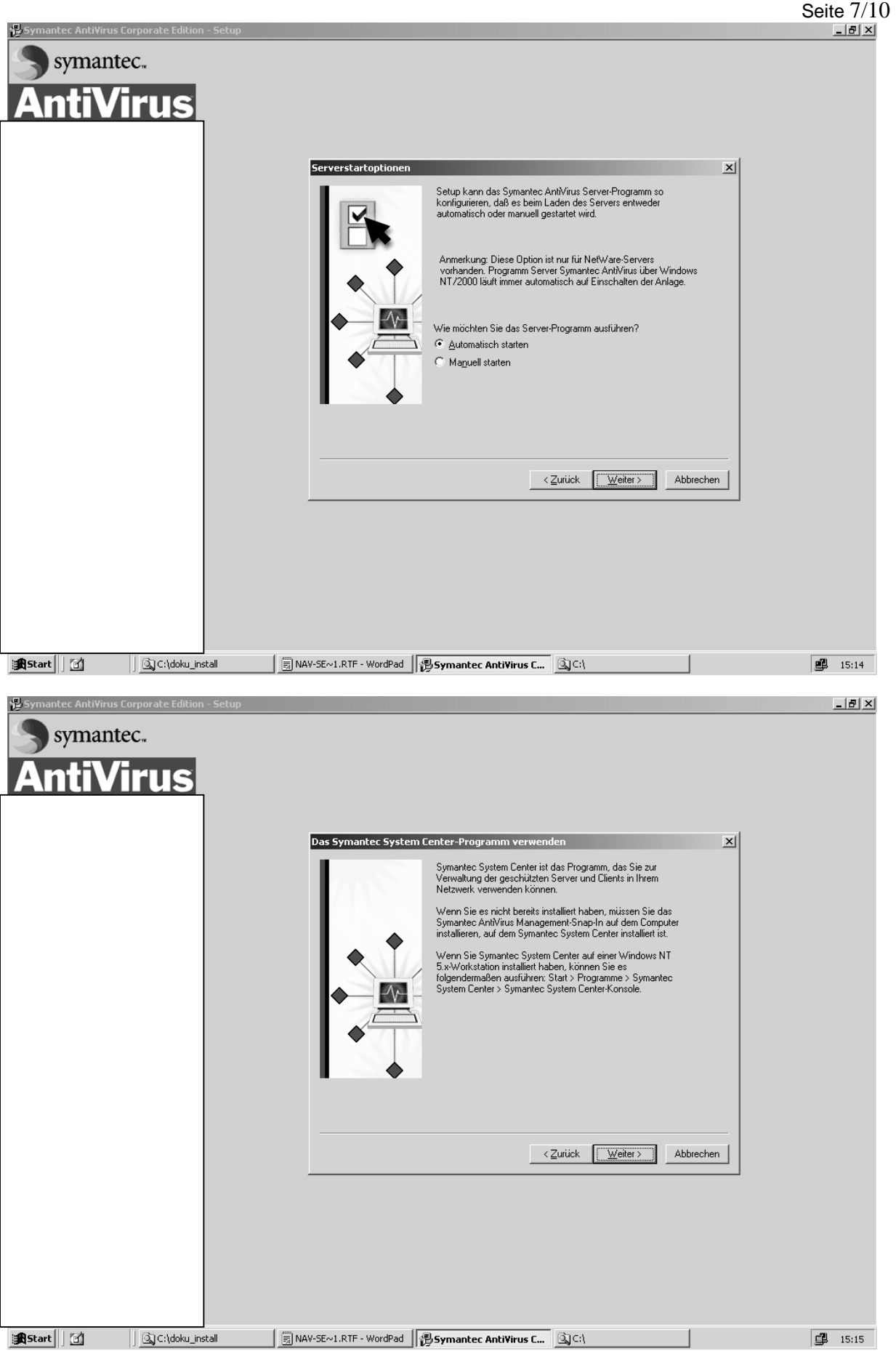

## Seite 8/10

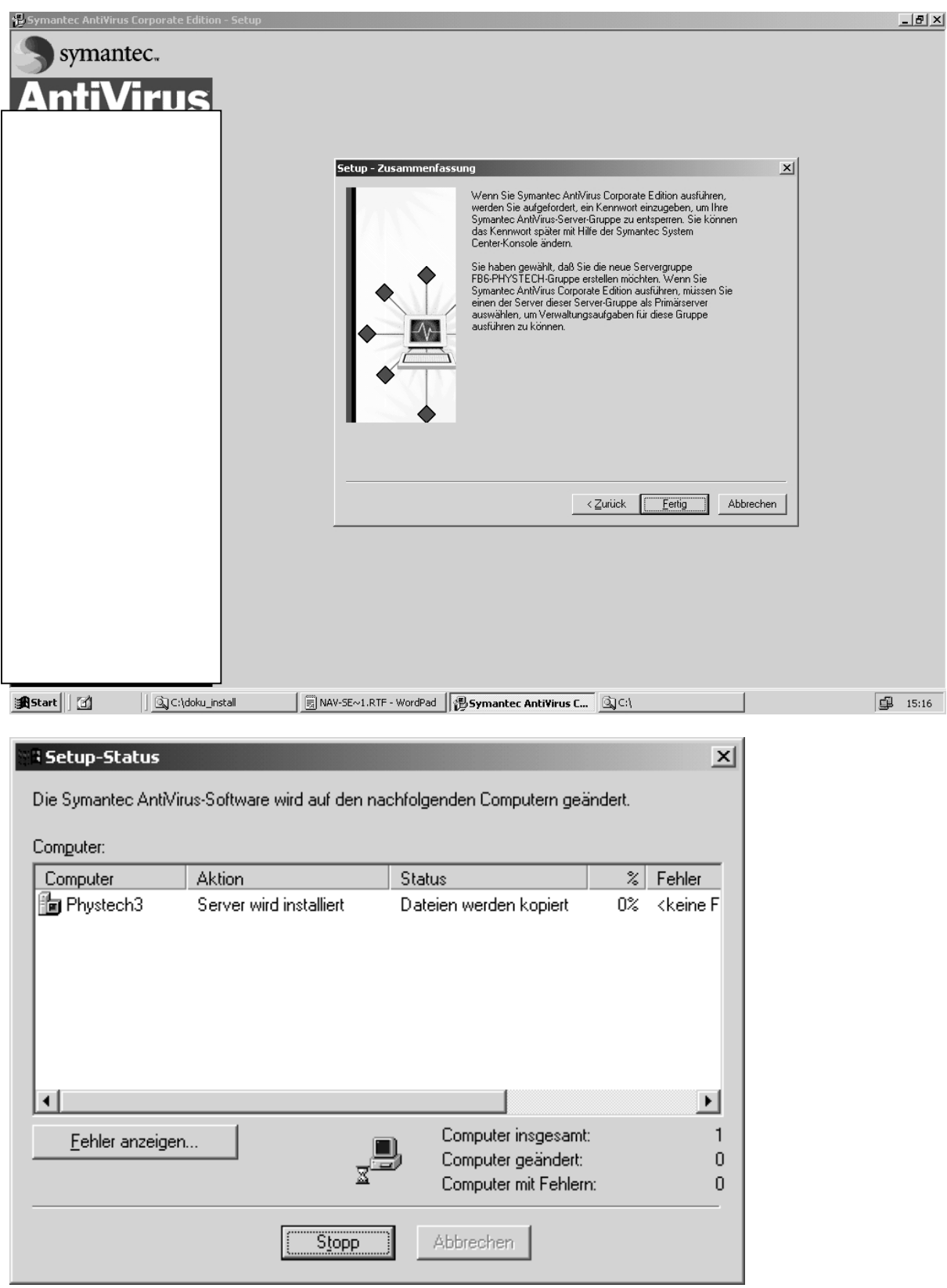

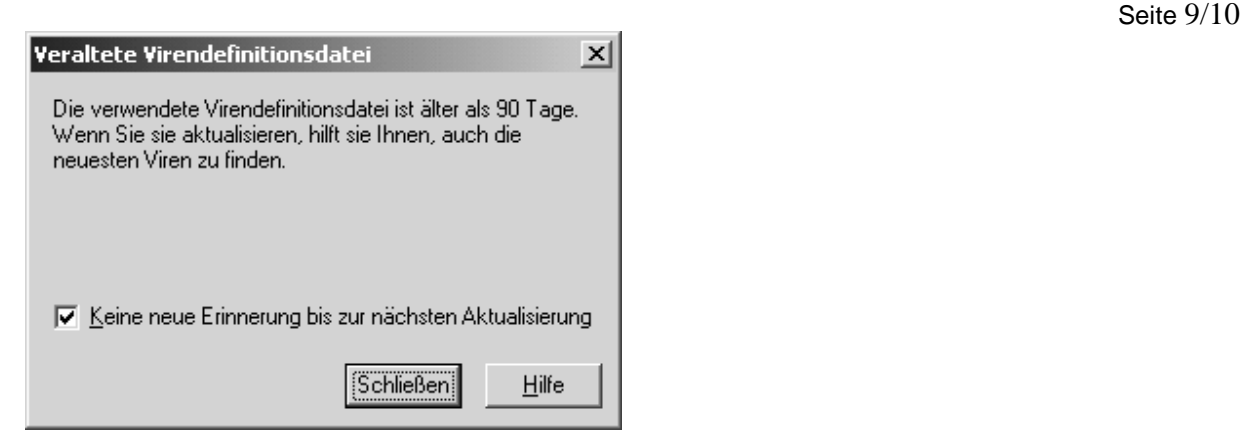

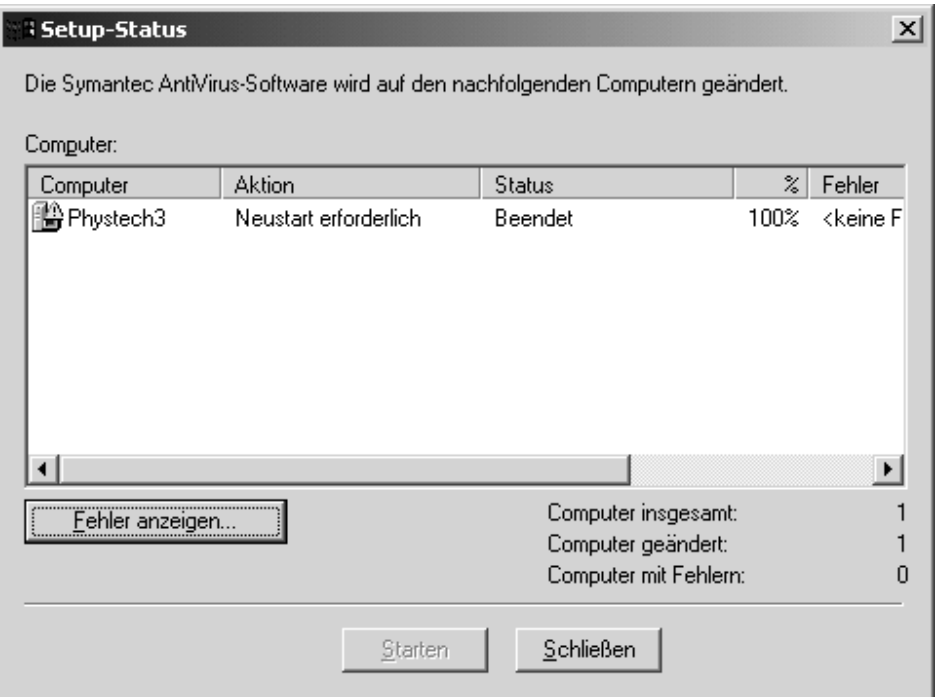

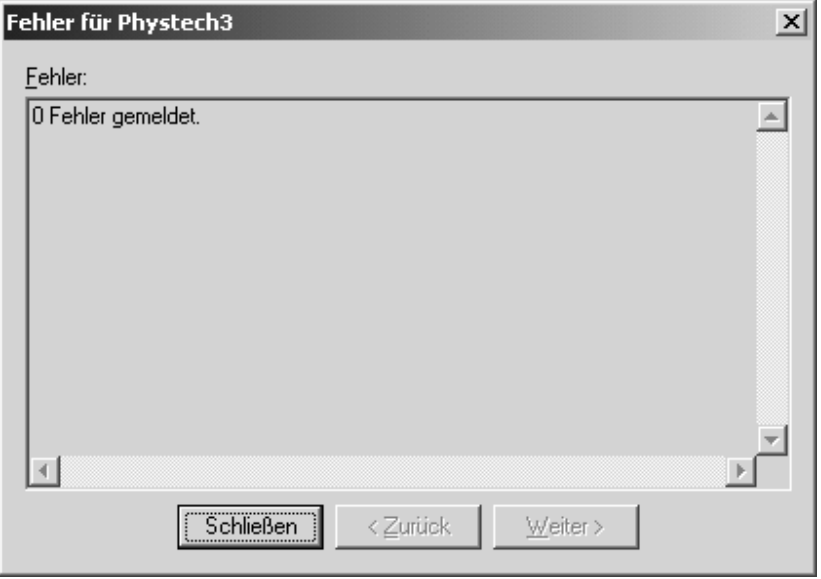

Seite 10/10

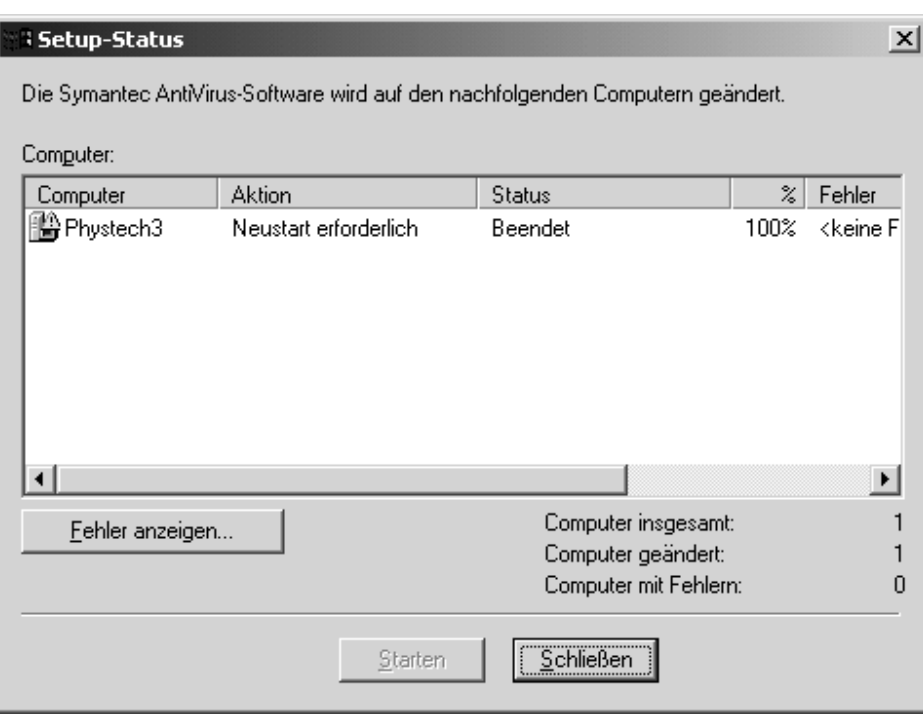

Neustart --->